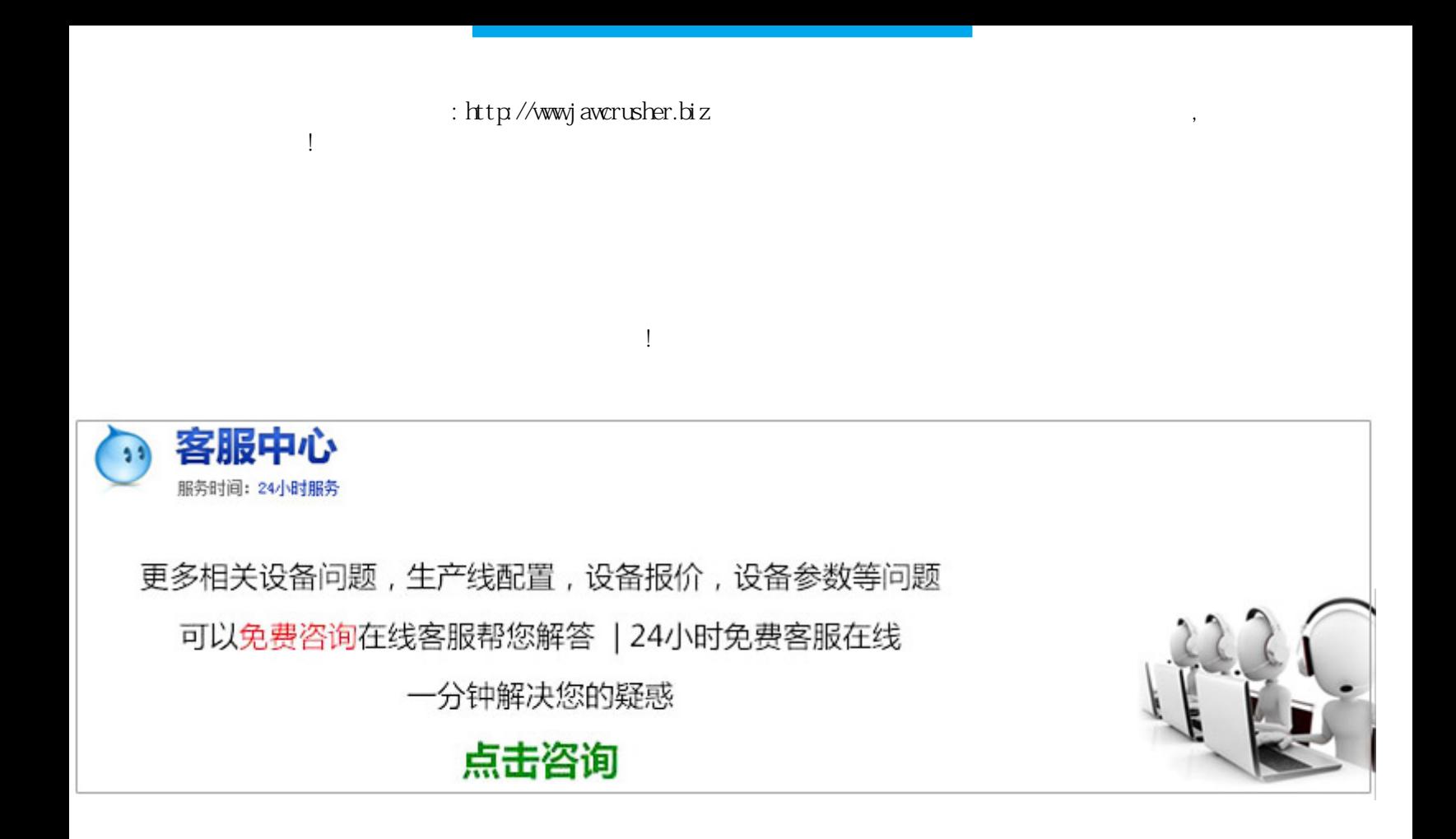

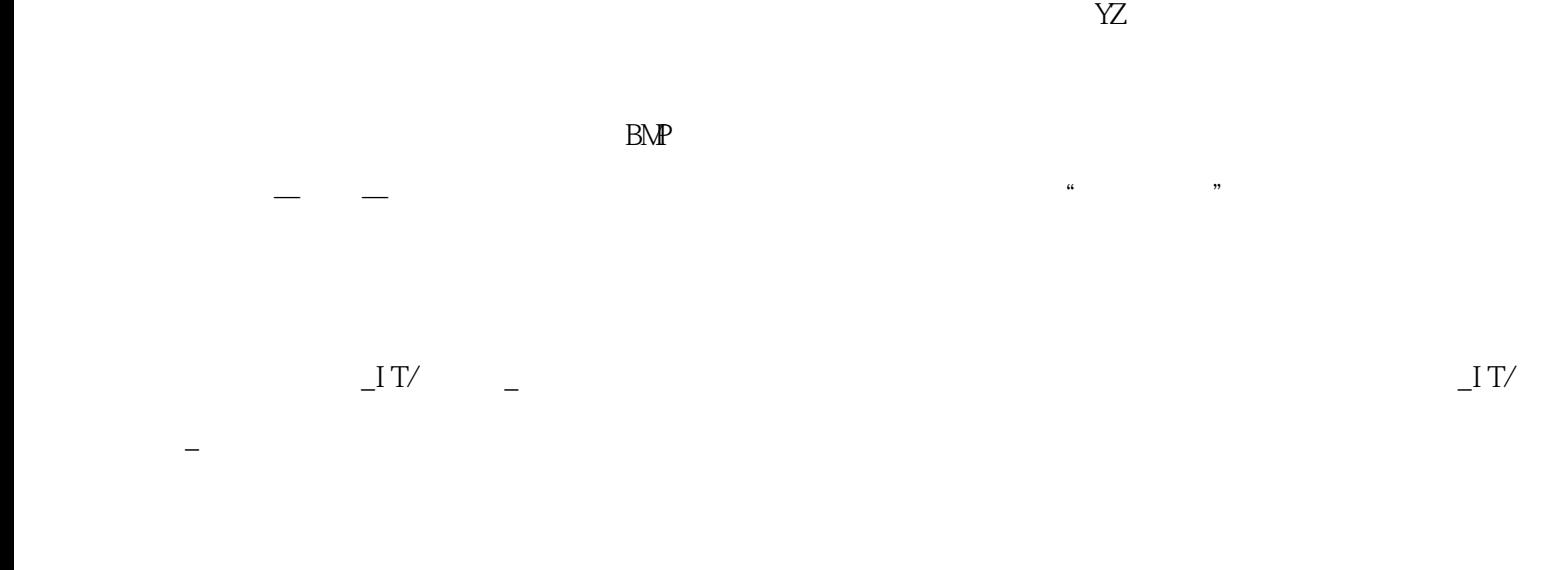

黑白单色图片,或者利用磨石中的图片处理软件直接处理怎样在章边加数字??急救???章边??你的意思是在章子

 $\blacksquare$ 

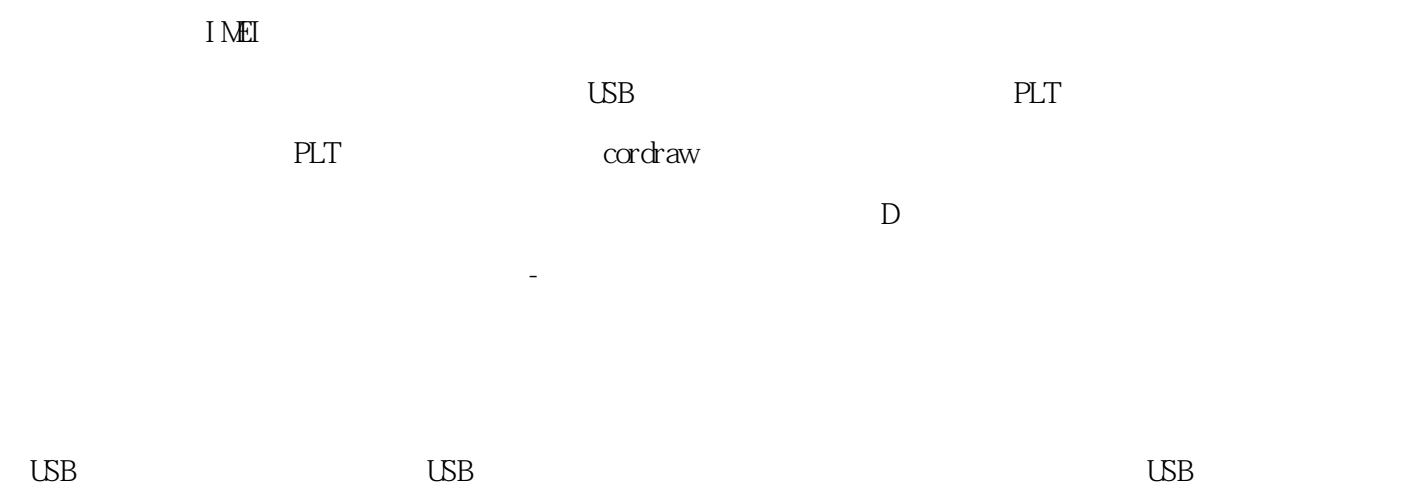

 $\times$ 

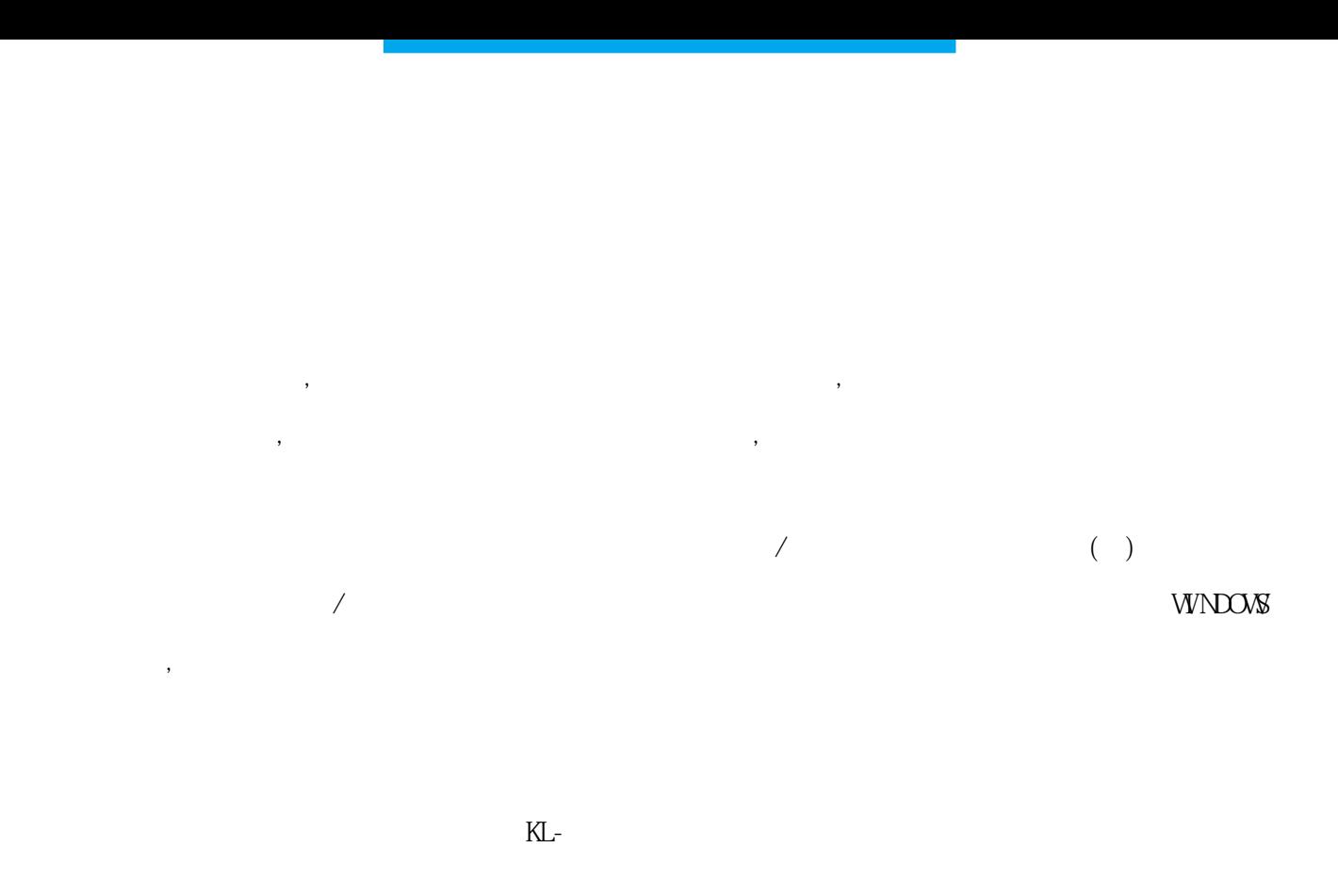

## 原文地址:http://jawcrusher.biz/xkj/p7KwDongBeiFTGmF.html